**The fraud alert information and menu options in this document are subject to change at anytime.**

**EQUIFAX EQUIFAX** How To Place A Fraud Alert

## **www.equifax.com**

## **Follow the 8 Easy Steps:**

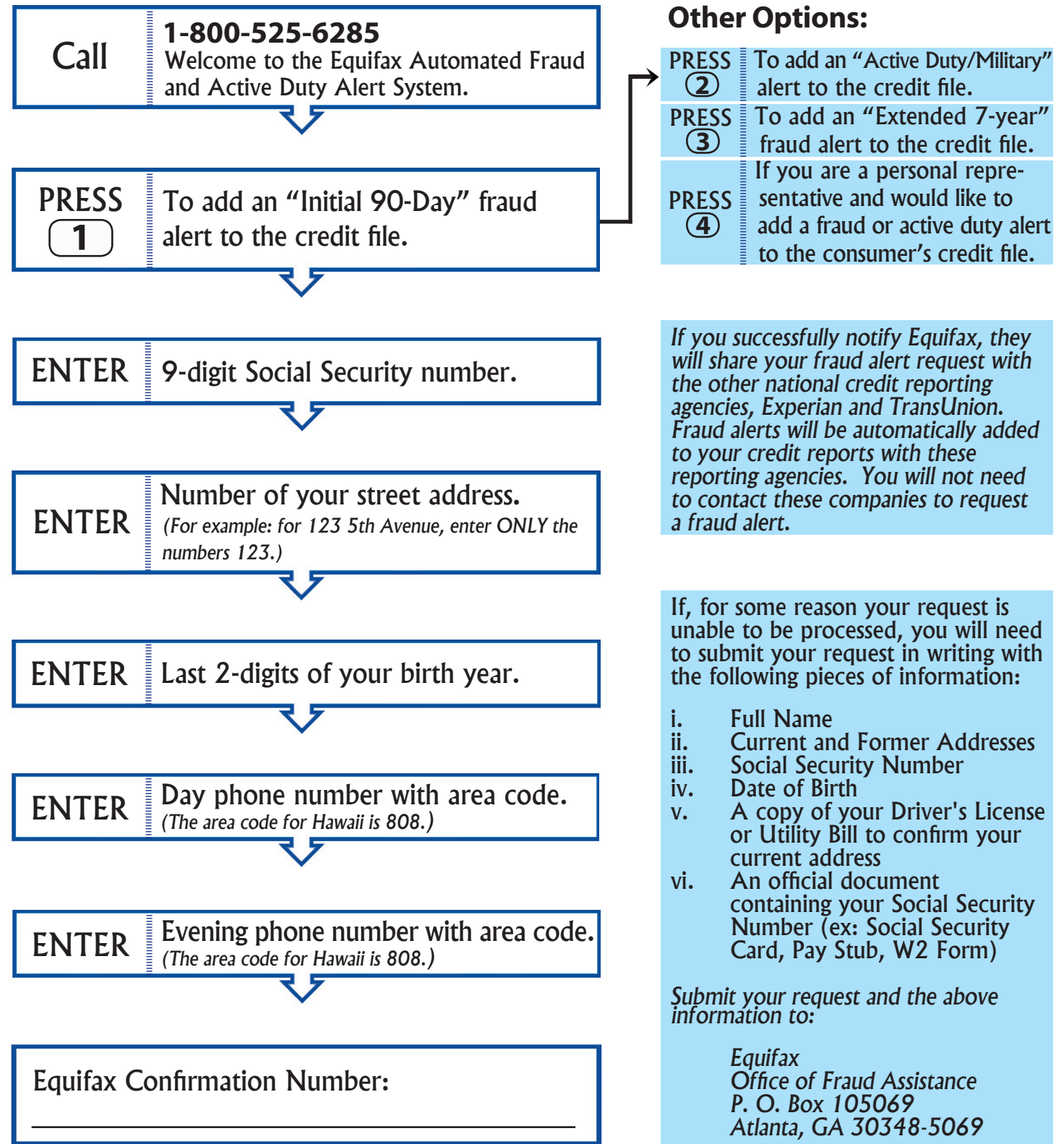